# caret Package

# Cheat Sheet

# **Specifying the Model**

Possible syntaxes for specifying the variables in the model:

train(y  $\sim$  x1 + x2, data = dat, ...)  $train(x = predictor_d, y = outcome_vector, ...)$  $train(recape\_object, data = dat, ...)$ 

- rfe, sbf, gafs, and safs only have the x/y interface.
- The train formula method will **always** create dummy variables.
- The  $x/y$  interface to  $train$  will not create dummy variables (but the underlying model function might).

#### **Remember** to:

- Have column names in your data.
- Use factors for a classification outcome (not 0/1 or integers).
- Have valid R names for class levels (not "0"/"1")
- Set the random number seed prior to calling  $train$  repeatedly to get the same resamples across calls.
- $\cdot$  Use the train option na.  $action = na. pass$  if you will being imputing missing data. Also, use this option when predicting new data containing missing values.

To pass options to the underlying model function, you can pass them to train via *the ellipses*:

train( $y \sim .$ , data = dat, method = "rf", # options to `randomForest`: importance = TRUE)

#### **Parallel Processing**

The **foreach** package is used to run models in parallel. The train code does not change but a "do" package must be called first.

# on MacOS or Linux library(doMC) registerDoMC(cores=4) # on Windows library(doParallel) cl <- makeCluster(2) registerDoParallel(cl)

The function **parallel::** detectCores can help too.

#### **Preprocessing**

Transformations, filters, and other operations can be applied to the *predictors* with the preProc option.

train(,  $preProc = c("method1", "method2"), ...)$ 

Methods include:

- "center", "scale", and "range" to normalize predictors.
- "BoxCox", "YeoJohnson", or "expoTrans" to transform predictors.
- "knnImpute", "bagImpute", or "medianImpute" to impute.
- "corr", "nzv", "zv", and "conditionalX" to filter.
- "pca", "ica", or "spatialSign" to transform groups.

train determines the order of operations; the order that the methods are declared does not matter.

The **recipes** package has a more extensive list of preprocessing operations.

# **Adding Options**

Many train options can be specified using the trainControl function:

train( $y \sim .$ , data = dat, method = "cubist", trControl = trainControl(<options>))

# **Resampling Options**

trainControl is used to choose a resampling method:

trainControl(method = <method>, <options>)

Methods and options are:

- "cv" for K-fold cross-validation (number sets the # folds).
- "repeatedcv" for repeated cross-validation (repeats for # repeats).
- "boot" for bootstrap (number sets the iterations).
- "LGOCV" for leave-group-out (number and p are options).
- "LOO" for leave-one-out cross-validation.
- "oob" for out-of-bag resampling (only for some models).
- "timeslice" for time-series data (options are initialWindow, horizon, fixedWindow, and skip).

# **Performance Metrics**

To choose how to summarize a model, the **trainControl** function is used again.

trainControl(summaryFunction = <R function>, classProbs = <logical>)

Custom R functions can be used but **caret** includes several: defaultSummary (for accuracy, RMSE, etc), twoClassSummary (for ROC curves), and **prSummary** (for information retrieval). For the last two functions, the option classProbs must be set to TRUE.

# **Grid Search**

To let **train** determine the values of the tuning parameter(s), the tuneLength option controls how many values **per tuning** parameter to evaluate.

Alternatively, specific values of the tuning parameters can be declared using the **tuneGrid** argument:

 $grid \leftarrow expand.grid(alpha = c(0.1, 0.5, 0.9),$  $lambda = c(0.001, 0.01)$ 

 $train(x = x, y = y, method = "glmnet",$  preProc = c("center", "scale"),  $tuneGrid = grid)$ 

### **Random Search**

For tuning, **train** can also generate random tuning parameter combinations over a wide range. tuneLength controls the total number of combinations to evaluate. To use random search:

trainControl(search = "random")

### **Subsampling**

With a large class imbalance, train can subsample the data to balance the classes them prior to model fitting.

trainControl(sampling = "down")

Other values are "up", "smote", or "rose". The latter two may require additional package installs.

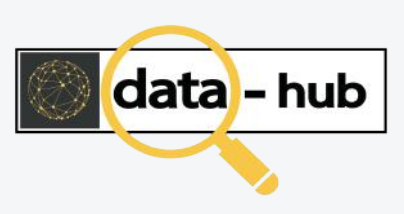

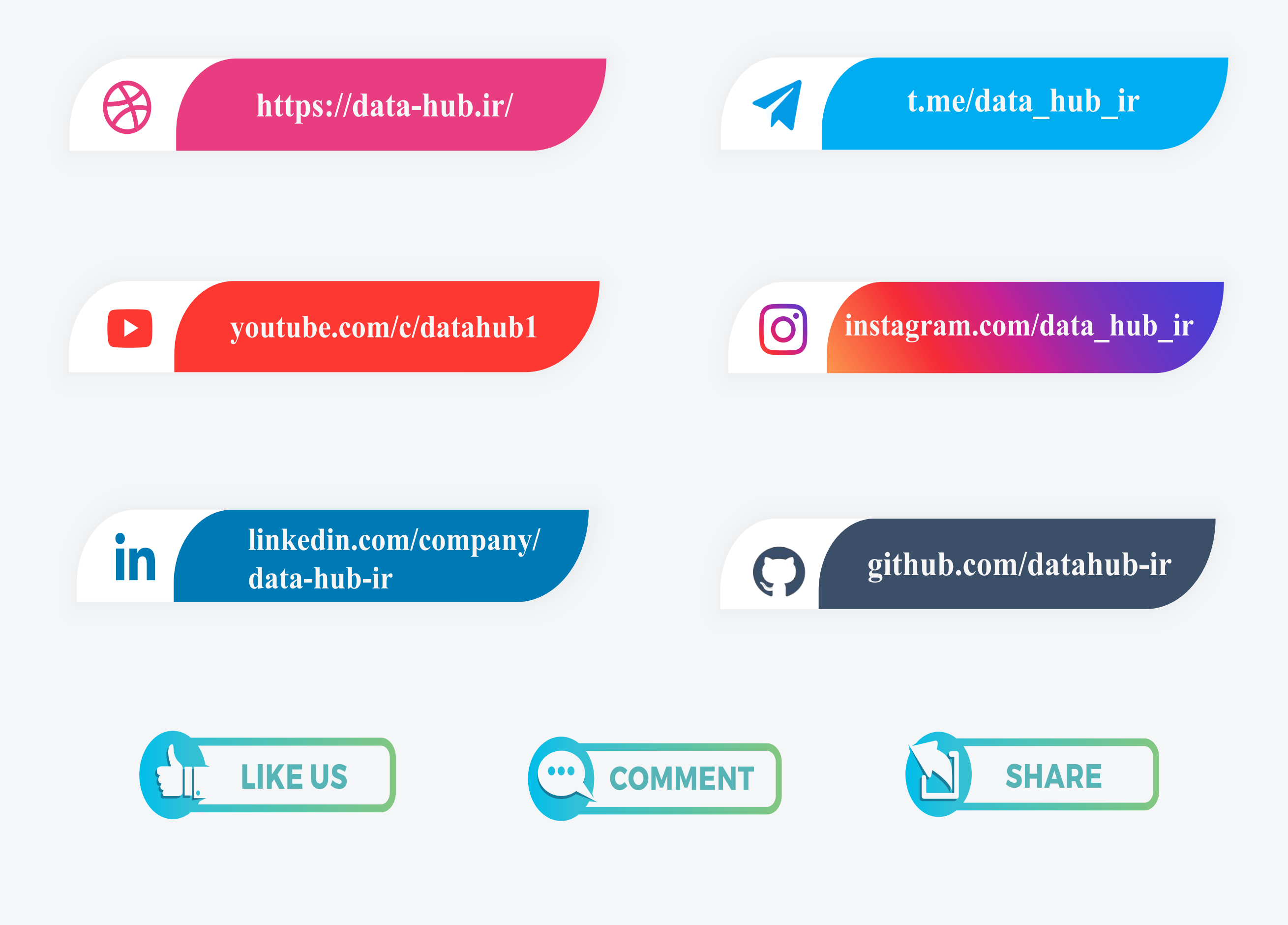